## メール申請も可能です!! ~ 運行管理者・整備管理者の届出について

検定合格証明書』もメールに添付(jpeg、pdf 等)してください。 営業所の新設の場合は、『整備管理規程』の添付もお願いいたします。 受付後、控えをメールにて送付いたします。 [hkt-hokkaido-ob@ki.mlit.go.jp](mailto:hkt-hokkaido-ob@ki.mlit.go.jp　宛にエクセルのままメールにて送信してください。) にエクセルのままメールに添付し、送信してください。 下記のアドレスから様式をダウンロードして頂き、該当する内容を記入いただき 窓口での申請・郵送での申請の他に電子メールでの申請も可能です。 運行管理者の選任届出は『運行管理者資格者証の写し』、 整備管理者の選任・変更届出は『整備管理者選任前研修終了証明書、自動車整備士技能

届出のダウンロードアドレス↓ QRコード→

<http://wwwtb.mlit.go.jp/hokkaido/bunyabetsu/jidousya/hoan/index.html>

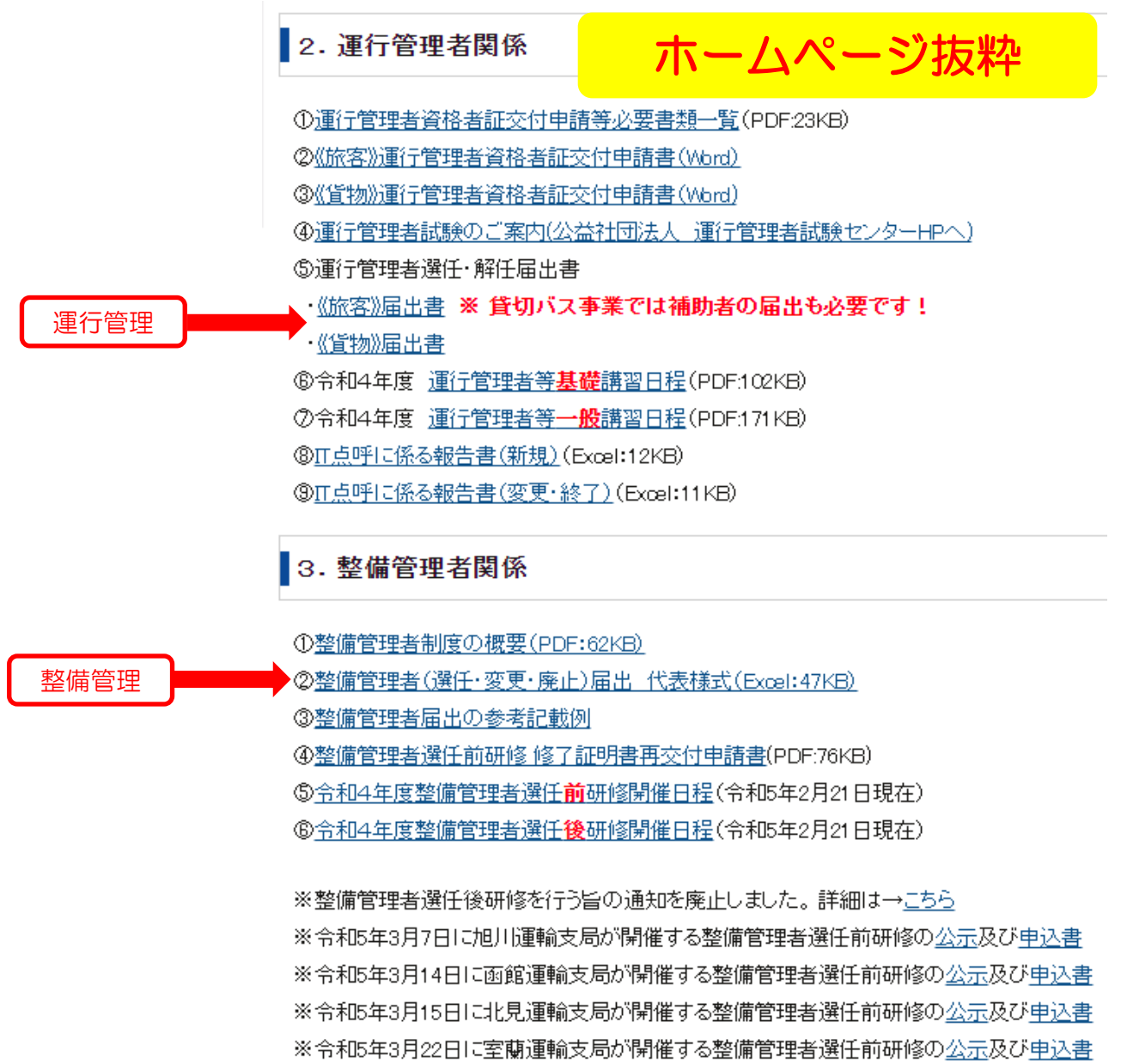